## **KFUM OG KFUK DISTRIKT NORD**

## **Resultatopgørelse for 2023**

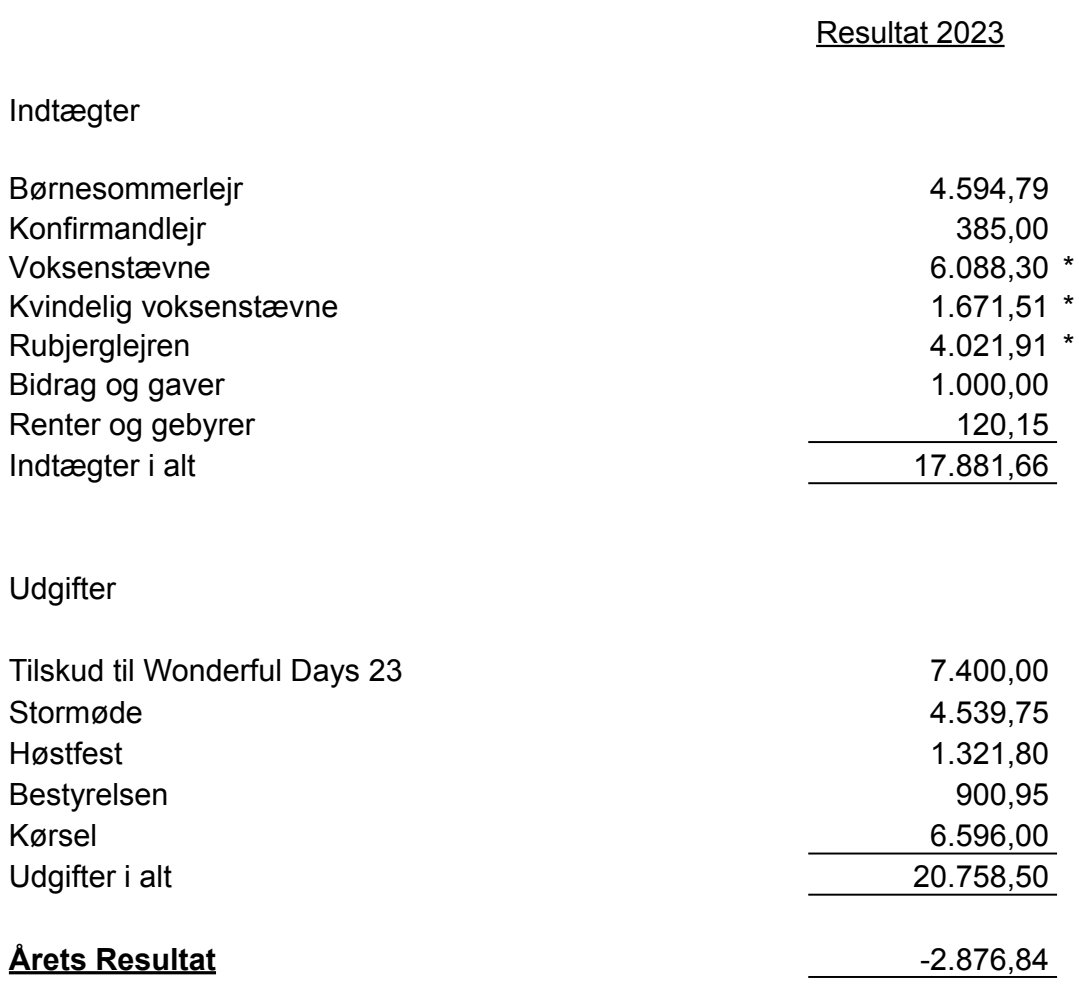

\* Der er aflagt selvstændige regnskaber,

men de indgår i det ligeledes i det samlede regnskab for distriiktet

## **KFUM OG KFUK DISTRIKT NORD**

#### Status pr 31/12 2023

**Aktiver** 

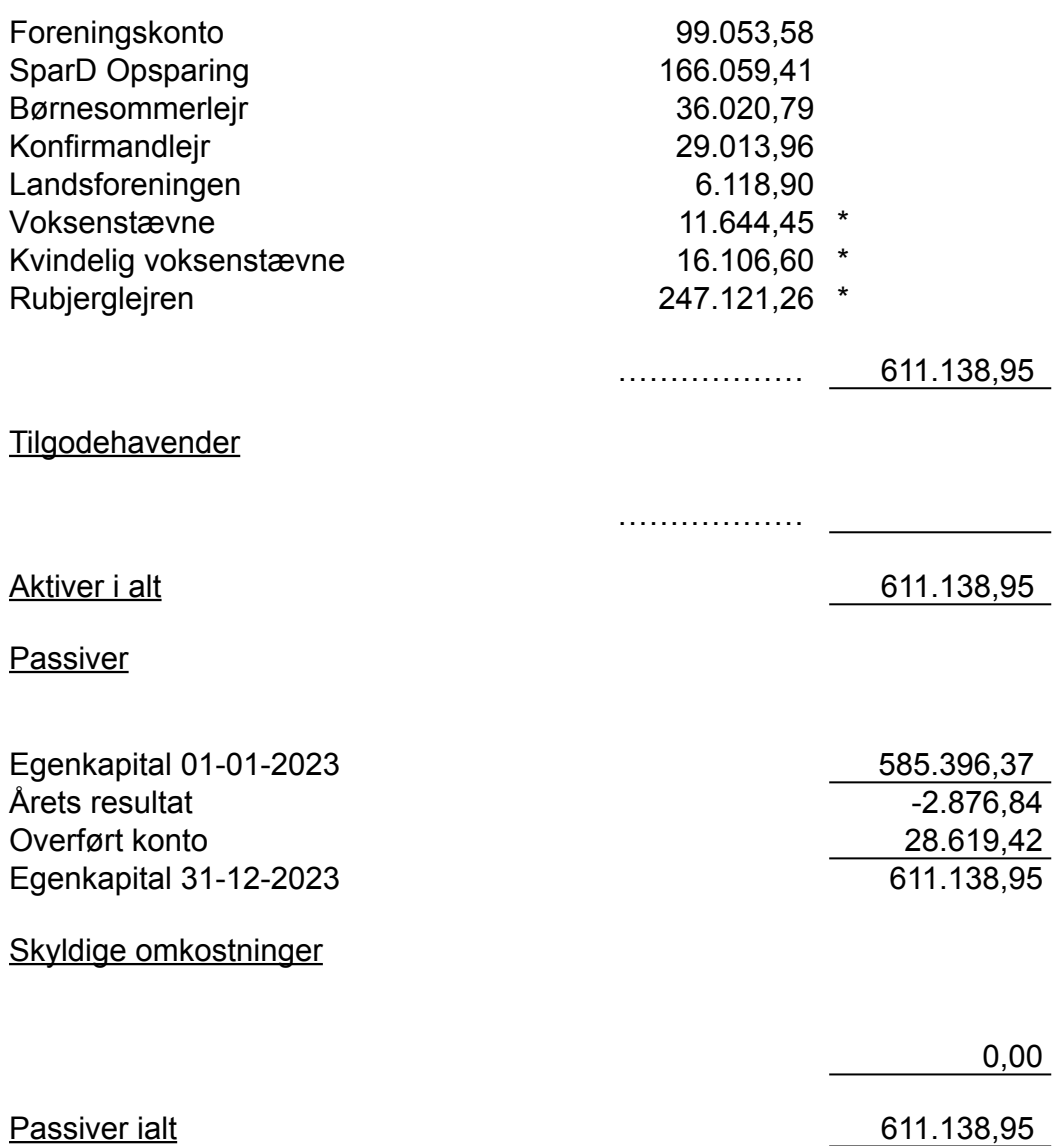

\*kontiene indgår i selvstændige regnskaber for de enkelte aktiviteter, men er er medtaget i distriktets samlede balance.

#### Revisionpåtegning:

Kontoudtog afstemt, bilag stikprøvevist kontrolleret Intet fundet at bemærke.

Jesper Damgaard Revisor

# Verifikation

Transaktion 09222115557512310374

## Dokument

Regnskab Distrikt Nord 2023 Hoveddokument 2 sider Påbegyndt 2024-03-06 20:38:45 CET (+0100) af Jesper Damgaard (JD) Færdiggjort 2024-03-06 20:39:47 CET (+0100)

### Underskrivere

Jesper Damgaard (JD) CVR-nr. 31087694 jda@arcticgroup.dk +4522132455

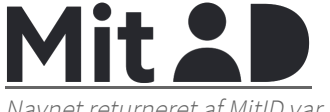

Navnet returneret af MitID var "Jesper Bjørner Damgaard" Signeret 2024-03-06 20:39:26 CET (+0100)

Søren Fredsgaard (SF)

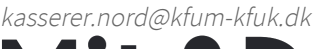

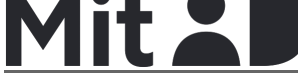

Navnet returneret af MitID var "Søren Damborg Fredsgaard" Signeret 2024-03-06 20:39:47 CET (+0100)

Denne verificering blev udstedt af Scrive. Information med kursiv er sikkert verificeret af Scrive. For mere information/bevismateriale om dette dokument se de skjulte vedhæftede filer. Brug en PDF-læser såsom Adobe Reader, der kan vise skjulte vedhæftede filer, for at se vedhæftede filer. Vær opmærksom på, at hvis dokumentet udskrives, kan integriteten af en sådan udskrevet kopi ikke verificeres i henhold til nedenstående, og at en grundlæggende udskrift vil mangle indholdet af de skjulte vedhæftede filer. Den digitale signatur (elektronisk segl) sikrer, at integriteten af dette dokument, inklusive de skjulte vedhæftede filer, kan bevises matematisk og uafhængigt af Scrive. For at gøre det mere bekvemmeligt leverer Scrive også en service, der giver dig mulighed for automatisk at verificere dokumentets integritet på: https://scrive.com/verify

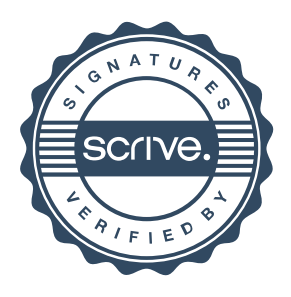